## SAP ABAP table /ISDFPS/V\_BI\_ORG {Generated Table for View}

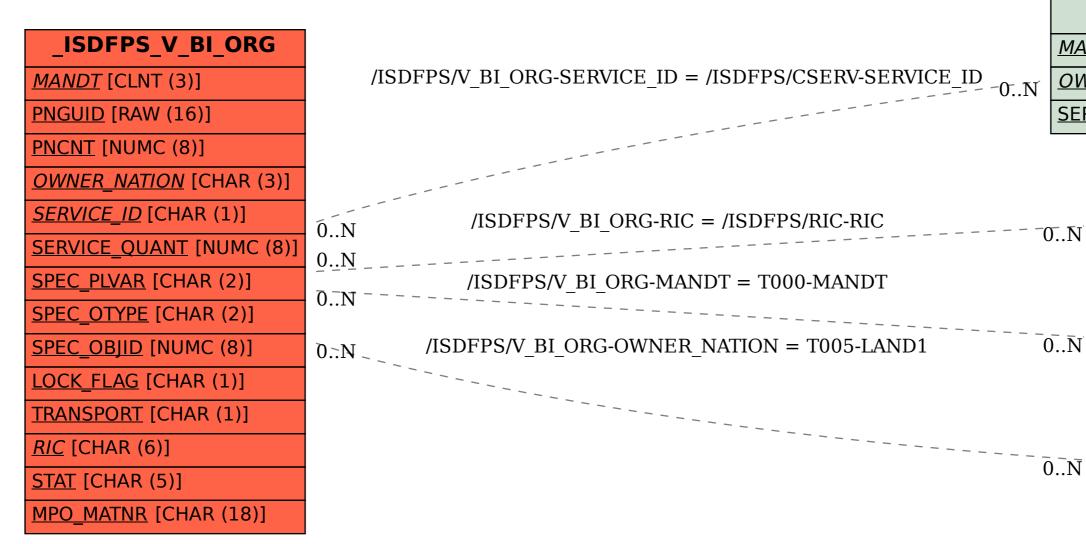

\_ISDFPS\_CSERV

MANDT [CLNT (3)]

OWNER\_NATION [CHAR (3)]

SERVICE ID [CHAR (1)]

\_ISDFPS\_RIC

MANDT [CLNT (3)]

<u>RIC</u> [CHAR (6)]

T000

MANDT [CLNT (3)]

T005

<u>MANDT</u> [CLNT (3)]

LAND1 [CHAR (3)]